#### ронный журнал **ЧНО-ТЕХНИЧЕСКИЙ ВЕСТНИК** МОЛОДЕЖНЫЙ НА)

Издатель ФГБОУ ВПО "МГТУ им. Н.Э. Баумана". Эл No. ФС77-51038.

**# 12, декабрь 2015** 

**УДК 621.9.067:658.512.4** 

## **Моделирование технологических комплексов механосборочного производства**

*Сакулин С.В., студент Россия, 105005, г. Москва, МГТУ им. Н.Э. Баумана кафедра «Технология машиностроения»* 

*Тагильцев С.В., студент Россия, 105005, г. Москва, МГТУ им. Н.Э. Баумана, кафедра «Технология машиностроения»* 

*Научный руководитель: Усачев Ю.И., к.т.н., доцент Россия, 105005, г. Москва, МГТУ им. Н.Э. Баумана, кафедра «Технология машиностроения» bauman@bmstu.ru*

В настоящее время одной из проблем на заключительном этапе технологической подготовки производства является сложность разработки планировок автоматизированных участков при реконструкции или проектировании новых механосборочных производственных систем. Решение этой проблемы нашло отражение в использовании программных продуктов, обеспечивающих автоматизированную поддержку принятия решений в процессе разработки виртуальных планировок.

Проведенный анализ отечественных и зарубежных систем проектирования виртуальных планировок по критериям, приведенным в таблице 1 показал, что наибольший интерес может представлять система RobotExpert компании Siemens [1].

*Таблица 1* 

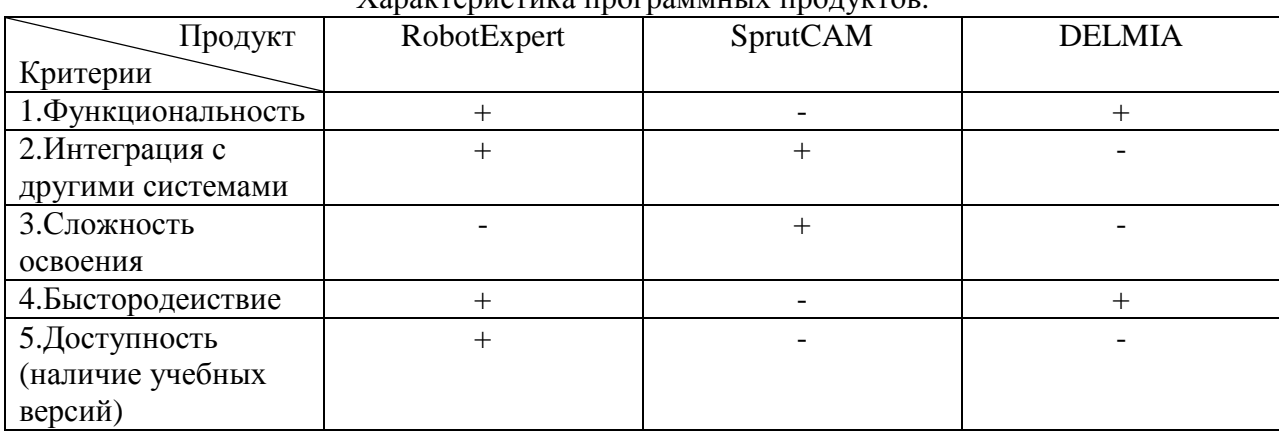

Характеристика программных продуктов.

Эта система предназначена для выполнения основных функций, представленных в таблице 2.

*Таблица 2* 

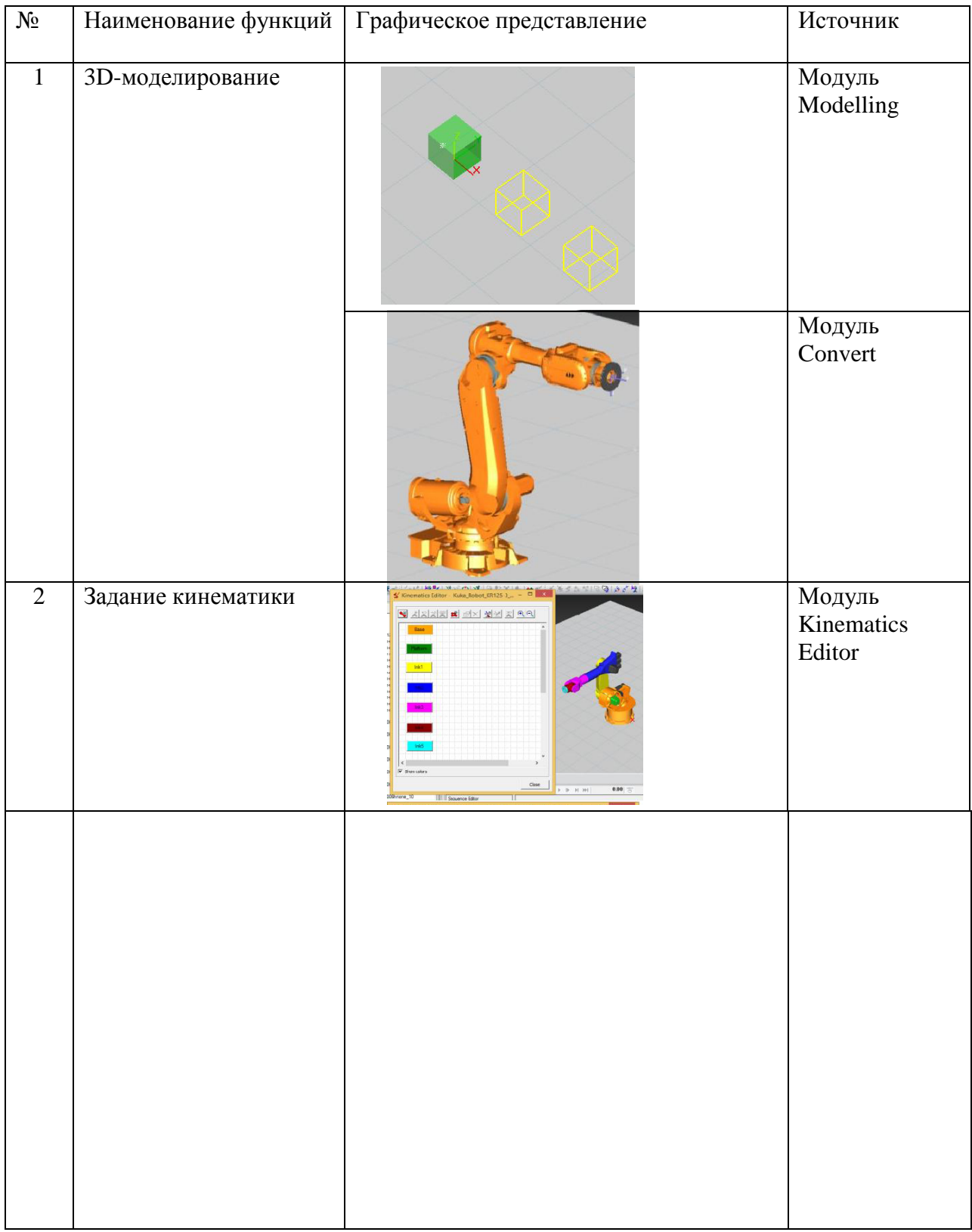

# Основные функции «Robot Expert»

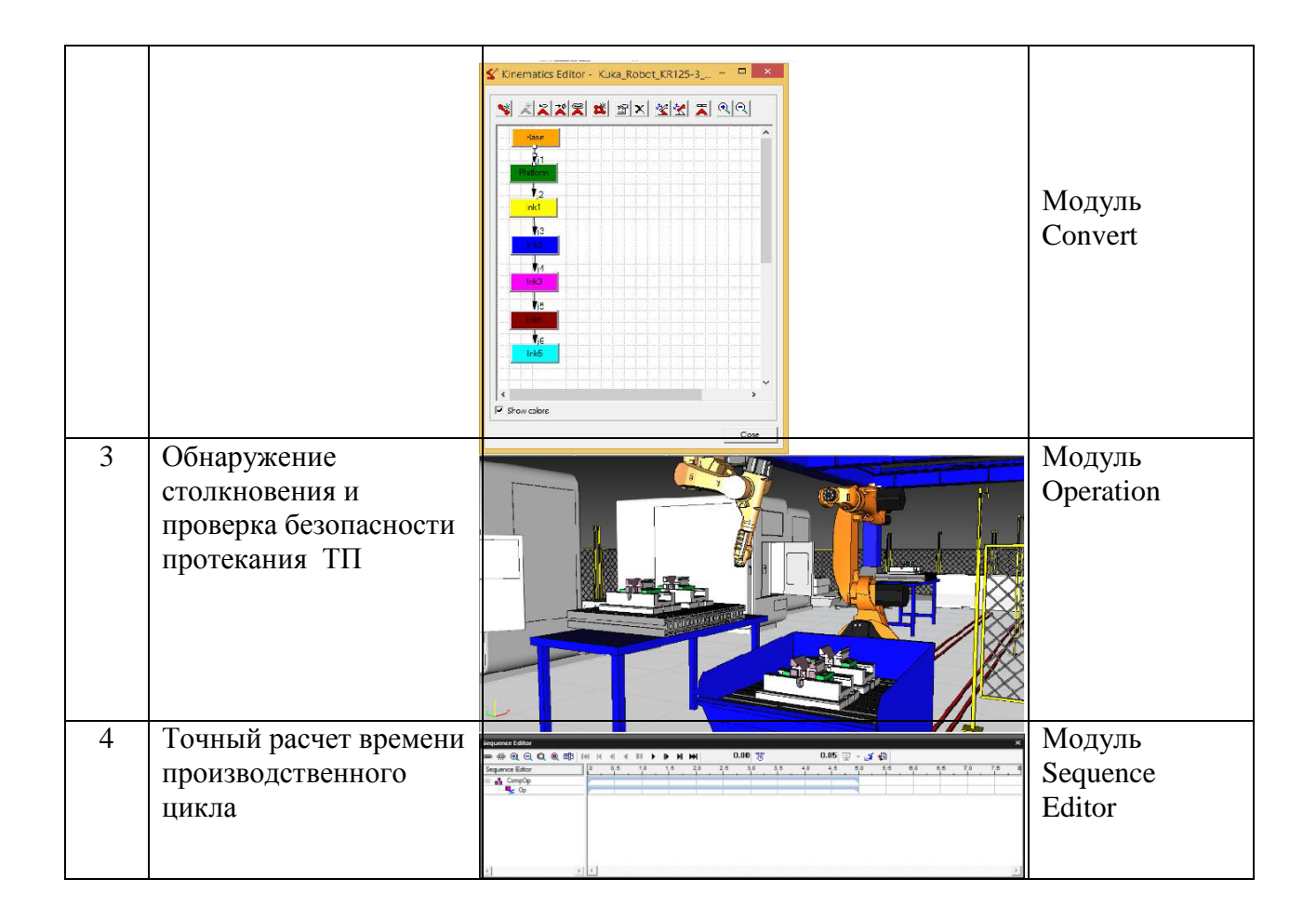

С целью использования рассматриваемого программного модуля в учебном процессе при изучении дисциплин «Проектирование цехов механосборочного производства» и «Проектирование технологических комплексов» разработана методика выполнения лабораторного практикума [2]. Она содержит следующие этапы: подготовка и анализ исходных данных: аналитические расчеты параметров участка; разработка виртуальной планировки; имитационное моделирование с анализом результатов исследования структурных и параметрических характеристик участка: уточнение параметров участка с доработкой планировки.

Рассмотрим один из вариантов проектирования, исходные данные для которого приведены в таблице 3. По ним определяются параметры автоматизированного участка обработки деталей типа «диск», такие как количество оборудования каждой группы, характеристики автоматизированной складской системы, отделения комплектации технологической оснастки, вспомогательных подсистем, общая площадь. [4.5].

Результаты аналитических расчетов параметров участка следующие :

Общее количество установленного оборудования – 7 станков: из них станков токарной, фрезерной, шлифовальной групп – 2,3,2 соответственно.

Число ячеек стеллажа- накопителя – 46. Число позиций загрузки-разгрузки – 1. Общее количество средств для транспортирования деталей и инструментов – 2. Количество элеваторных стеллажей участка комплектации технологической оснастки –1.

Общая площадь участка  $-301\text{m}^2$ .

*Таблица 3* 

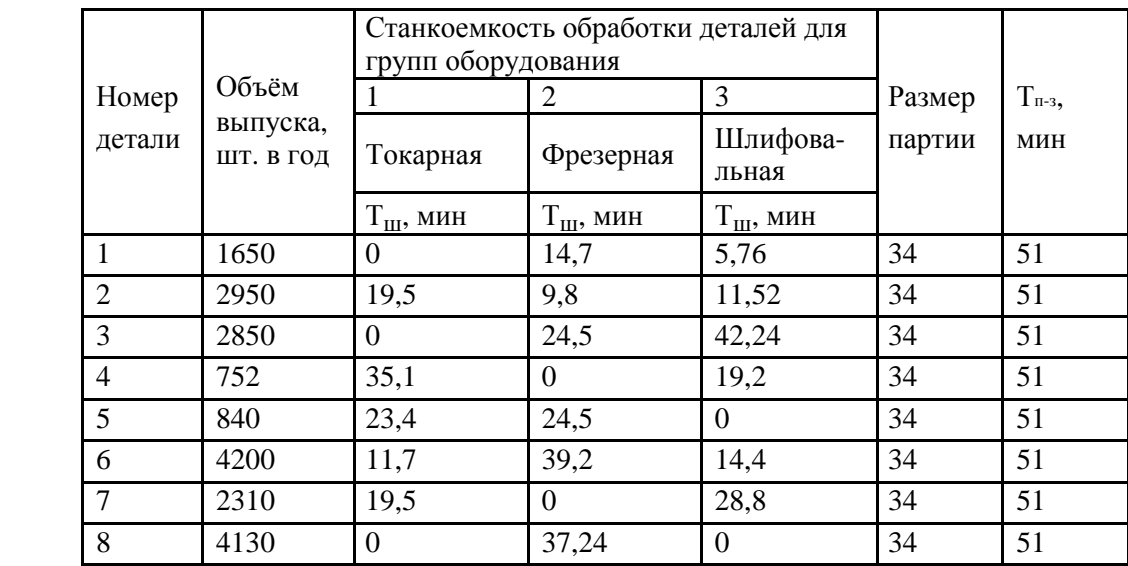

Исходные данные

С учетом полученных данных разрабатана виртуальная планировка автоматизированного участка (рис.1)

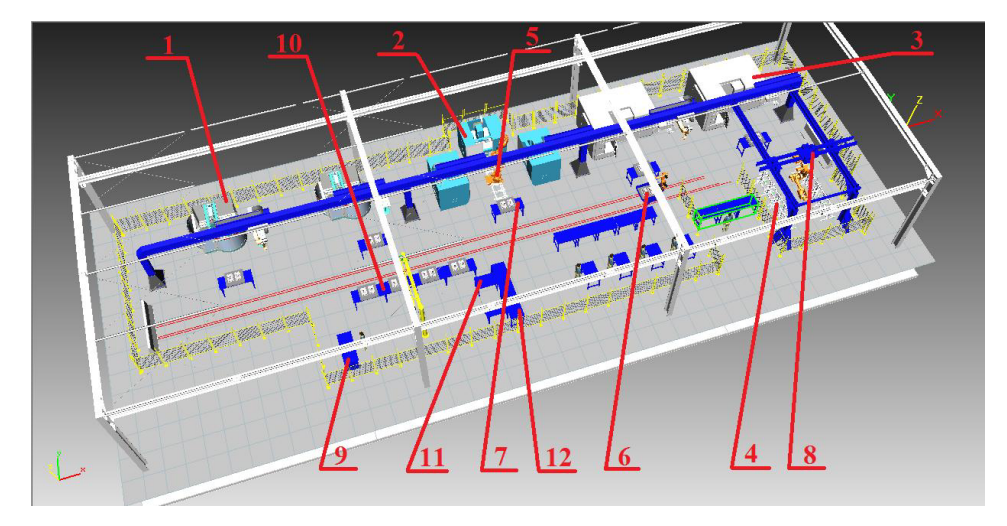

Рис. 1. Виртуальная планировка автоматизированного участка обработки группы деталей типа «диск»: 1-токарно-винторезный ГПМ на базе станка мод. 1SE520; 2-вертикальнофрезерный ГПМ на базе станка мод. F100, 3-круглошлифовальный ГПМ на базе станка мод. MKS 1332; 4-склад; 5-манипулятор; 6-транспортная тележка; 7-накопитель; 8-кран штабелер; 9-слесарный верстак; 10-накопитель; 11-стелаж приспособлений, 12-стелаж

инструмента

Для данной планировки проводится имитационное моделирование с использованием системы Tecnomatix Plant Simulation с целью выявления «узких» мест в производственной цепи изготовления заданных предметов производства (рис. 2.) [3]

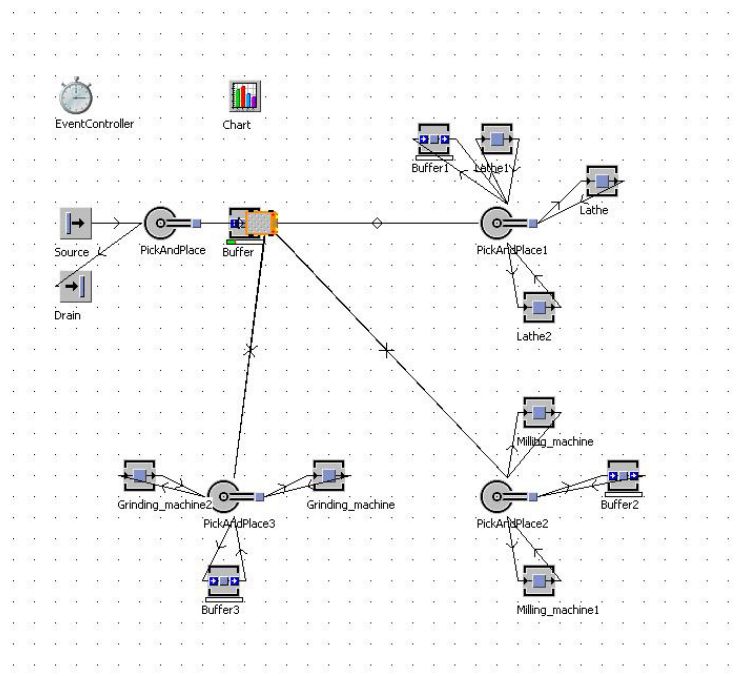

Рис. 2. Имитационная модель автоматизированного участка обработки группы деталей типа «диск»

Наглядное сравнение загрузки каждой единицы технологического оборудования представляется в виде гистограммы (рис. 3).

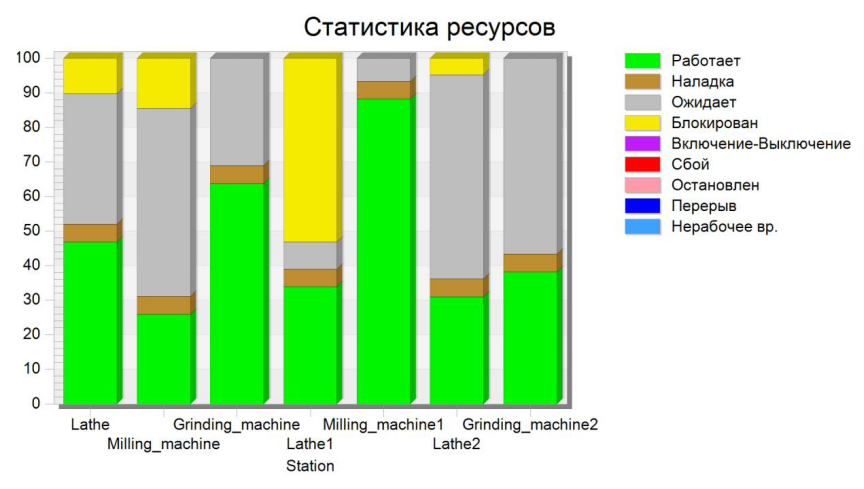

Рис. 3. Гистограмма загрузки технологического оборудования

Анализ результатов моделирования показал, что время простоя станков (ожидание + блокировка) соизмеримо со временем обработки деталей. Установлено, что производительность участка может быть повышена за счет увеличения суммарной

емкости накопителей на 12 ячеек. Это приводит к сокращению времени простоев токарных станков на 14,16 % ,15,73 % соответственно, фрезерных станков – на 15,42 % ,14,76 % и 16,34 %. соответственно; шлифовальных станок на 21,56 % и 22,34 % соответственно. Производительность механического участка после оптимизации возросла на 27,4 %.

### **Выводы**

Использование программного модуля RobotExpert позволило разработать комплекс лабораторных работ, при проведении которых решается проблема разработки виртуальных планировок, дающих наибольшее представление о технологическом комплексе.

В процессе подготовки методических материалов лабораторного практикума создана база данных технологического оборудования, содержащая значительное количество 3-D моделей, обеспечивающих многовариантное проектирование участков.

Имитационное моделирование автоматизированных участков с применением системы Tecnomatix Plant Simulation позволяет уточнять планировочные решения за счет оптимизации технологических параметров проектируемых комплексов.

### **Список литературы**

- 1. Усачев Ю.И., Сакулин С.В., Тагильцев С.В. Компьютерное моделирование производственных систем с использованием программного модуля «RobotExpert» // Вестник науки и образования. № 2. 2014. С. 16-18.
- 2. Усачев Ю.И., Сакулин С.В., Тагильцев С.В. Визуализация технологических комплексов механосборочного производства на этапе проектирования (лабораторный практикум) // Молодой ученый. 2015. № 5, часть II. С. 194-196.
- 3. Программный модуль Robot Expert. Режим доступа: http://www.plm.automation.siemens.com/ru\_ru/products/tecnomatix/robotics\_automation/r obotexpert. shtml (дата обращения 12.01.2015).
- 4. Мельников Г.Н., Вороненко В.П. Проектирование механосборочных цехов. М.: Машиностроение, 1990. 352 с.
- 5. Усачев Ю.И. Анализ производительности работы автоматизированных участков // Главный механик. 2014. № 9. С. 47-52.